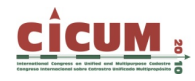

# **DESARROLLO DE UN SISTEMA INTEGRADO DE ORTO-RECTIFICACIÓN VERDADERA. EL SISTEMA ALTAIS LRTO**

Ricardo Antequera Altais, S.L. r.antequera@altais-sl.com

> Pilar Andrinal Altais, S.L.

Rodrigo González Altais, S.L.

Sebastián Breit Altais, S.L.

Jorge Delgado Universidad de Jaén. Grupo de Investigación Sistemas Fotogramétricos y Topométricos. jdelgado@ujaen.es

José Luis Pérez Universidad de Jaén. Grupo de Investigación Sistemas Fotogramétricos y Topométricos. jlperez@ujaen.es

Manuel Ureña Universidad de Jaén. Grupo de Investigación Ingeniería Cartográfica. maurena@ujaen.es

Sergio Molina

Universidad de Jaén. Grupo de Investigación Sistemas Fotogramétricos y Topométricos.

**RESUMEN**: Las ortofotografías se plantean en la actualidad como una fuente fundamental de información en todos los ámbitos. La generación de este tipo de productos en zonas urbanas no es tarea sencilla siendo necesario recurrir a procedimientos de rectificación avanzados que dan lugar a las conocidas como ortofotografías verdaderas (true ortos). En este trabajo se muestran los principales resultados del proyecto de investigación DATOS que financiado por PROFIT ha tenido por objeto el desarrollo de un sistema de generación de ortofotografía verdadera como fuente de información territorial urbana. Este sistema es el fruto de la colaboración entre las empresa Altais,S.L., y la Universidad de Jaén. En el artículo se muestran las etapas seguidas para el desarrollo de este sistema y diversos ejemplos de aplicación del mismo que ponen de manifiesto el grado de cumplimiento del proyecto.

**Palabras clave**: Método Most Right, Orto-rectificación Verdadera, Método de Perfiles Nadirales, Análisis de Visibilidad Múltiple.

#### **1. INTRODUCCIÓN**

Desde la aparición a principios de los años 90 de los métodos de ortorrectificación de imágenes digitales se han producido importantes cambios en el ámbito cartográfico que han llevado a colocar a las ortofotografías como el producto cartográfico más demandado gracias a su sencillez de generación (su generación es posible en un tiempo más reducido y con un menor coste) y además por sus innumerables aplicaciones como base gráfica en los sistemas de

información geográfica. No obstante, la metodología clásica de generación de ortofotografías digitales presenta ciertas dificultades especialmente relacionadas con su aplicación en zonas en las que se registran importantes cambios de cota en la superficie registrada en la imagen a ortorrectificar.

Estos problemas son especialmente importantes, donde el relieve es particularmente complicado debido a la existencia de edificaciones, lo que es especialmente importante si se considera que dichas zonas tienen un elevado interés dado que concentran una gran parte de la actividad económica que suele conllevar importantes (y rápidos) cambios que deben ser registrados en información cartográfica dentro de unos plazos de tiempo razonables.

Para solventar este problema las estrategias de producción han tratado de compensar estas limitaciones, minimizando los efectos en la planificación de los vuelos (incremento de recubrimientos longitudinales y transversales, elección de la dirección óptima de vuelo, restricción de ventanas horarias en fechas adecuadas, elección de cámaras de menor FOV, etc.) y esforzándose en mejorar la calidad de las imágenes mediante soluciones poco rigurosas y con un nivel de automatización bajo (alteraciones del MDT para mejorar el aspecto visual de la imagen, extractos de imagen para evitar estiramientos, ocultaciones y deformaciones, tratamiento radiométrico para extraer información en detalles, etc.). Todos estos problemas llevan a incrementar los costes de su obtención e incluso a limitar sus aplicaciones, llegando a quedar muy limitadas en las zonas urbanas. Un perfecto conocimiento del modelo digital de superficies presupone una perfecta corrección de las fotografías aéreas, sin embargo, los métodos actuales de ortorrectificación no resuelven de manera eficiente los problemas de rectificación de elementos, las oclusiones, el mosaicado de imágenes y las sombras. Así los métodos comerciales desarrollados para la generación de Ortofotos Digitales parecen conformarse con la calidad alcanzada en estos productos cartográficos, asumiendo sus limitaciones técnicas y argumentando sus deficiencias en la naturaleza geométrica de la fotografía aérea y en la calidad de los datos altimétricos.

# **2. METODOS ACTUALES DE ORTORRECTIFICACIÓN**

El concepto más extendido de ortofoto se basa en la corrección de imágenes aéreas a nivel del terreno, obviando la rectificación de todos los elementos, artificiales o naturales, que existen sobre el mismo.

Ciertamente es un concepto simplificado del problema de corrección de imágenes aéreas, y que resuelve la mayoría de los problemas que se plantean en los proyectos agromedioambientales: establecimientos de SIG Parcelarios, Agrícolas, Inventarios (Citrícola, Vitícola, etc.), Sistemas de Identificación de Fincas Registrales (Registro de la Propiedad), Control de Ayudas sobre Superficies Forrajeras y Herbáceos, Mapas de Aprovechamiento y Usos de Suelo, Catastro, etc. Sin embargo, aún siendo también muy útiles en zonas urbanas, este tipo de ortofotos, denominadas en el mercado Ground Ortho (GO), presentan ciertos problemas en proyectos de planificación urbanística, por existir en ellas oclusiones debidas al abatimiento de los objetos existentes sobre la superficie de la tierra, que obligan en muchas ocasiones a realizar tareas adicionales de campo para completar los estudios, y que no permiten hacer un análisis e interpretación directa sobre las imágenes.

Además de las oclusiones debidas a los abatimientos de los objetos, se produce otro fenómeno que dificulta la explotación de las imágenes desde gabinete: las sombras. Esto no solo empeora la calidad del trabajo, sino que además condiciona las fechas de obtención de las imágenes, restringiéndose la época de vuelos a fechas en las que las inclinaciones solares son elevadas, y reduciendo la ventana de captura diaria.

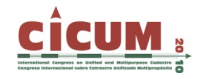

Finalmente, si bien la calidad de las Ground Ortho en el medio rural es buena, también presenta los problemas descritos, lo que dificulta la extracción de medidas directas sobre la ortofotografía en los elementos no rectificados: viaductos, puentes, etc. Además es típica la aparición en estas imágenes de deformaciones o estiramientos en zonas de pendiente acentuada: costas, laderas, taludes, riscos, etc., que podrían mejorarse considerando tomas con perspectivas adecuadas. En la actualidad existen sistemas de generación de True-Ortho (TO), pero presentan los siguientes inconvenientes:

- $\neg$  Precisan la delimitación volumétrica de los objetos que se quieren rectificar mediante técnicas de restitución estereoscópica, lo que supone un encarecimiento de producto enorme. Suponen por tanto un retraso en la creación de las coberturas de ortoimagen no asumible hoy por hoy, por la necesidad de la disposición de los datos en proyectos acordes con el desarrollo y el dinamismo del territorio.
- $\neg$  No realizan un análisis de incidencia múltiple que considere la solución de mejor perspectiva para evitar estiramientos de imagen u oclusiones.
- ¬ Son semiautomáticos, debiendo decidir que fotografías aéreas son necesarias para la compleción final de la ortoimagen verdadera.
- ¬ No resuelven la aparición de zonas oscurecidas por las sombras, atenuándolas o eliminándolas.

Como resultado, no existe una demanda de este producto, y por tanto, no se posibilitan nuevas aplicaciones derivadas de una mejora en el estudio y la interpretación de las imágenes aéreas. Se hace imprescindible para avanzar en este sentido revisar los sistemas de adquisición y producción actuales para abaratar los costes y reducir los plazos en su elaboración.

Motivado por la problemática de las actuales ortoimágenes, en aras de mejorar la calidad de las mismas, que permita obtener mediciones planimétricas directas sobre cualquier elemento representado, y que muestre la práctica totalidad del terreno con la mayor calidad radiométrica de imagen, se propuso el proyecto DATOS, financiado por el Ministerio de Industria, Turismo y Comercio dentro de su programa PROFIT. El principal objetivo ha sido desarrollar un prototipo de Software de Orto-Rectificación Verdadera reduciendo al máximo los elementos desfavorables que encarecen de una forma desproporcionada dicho producto e imposibilita su empleo actual en el mercado de los SIG y de la Cartografía.

Un objetivo derivado de la disponibilidad de Ortofotos Verdaderas es la rapidez y simplicidad de extraer información directamente desde la imagen, de forma precisa, sin necesidad de tareas adicionales de campo. Esto redunda por tanto en la mayor disponibilidad de información geográfica de interés no sólo para los distintos sectores profesionales, sino para el ciudadano. Las coberturas de ortoimagen se obtienen de manera rápida, se integran fácilmente en los servidores de Cartografía y SIG, desde los que se podrían directamente actualizar los datos espaciales con sistemas informáticos poco especializados y herramientas sencillas.

#### **2.1. Estudios preliminares**

Dada la complejidad del problema, se planteó la necesidad de realizar un estudio preliminar, que permitiera conocer de manera detallada la problemática actual en la producción de Ortofotos Verdaderas en zonas urbanas (Ricardo Antequera, (2005) "Análisis de Toma de Imágenes para Ortofotografía Urbana", VII Semana Geomática Barcelona) incluyendo una revisión de los métodos actuales para su obtención, tanto a nivel comercial como de investigación.

El análisis directo de los problemas reales derivados del esquema actual de Orto-Rectificación en zonas urbanas, ha permitido un estudio pormenorizado de los problemas existentes en las ortoimágenes a gran escala en zonas urbanas. Por otro lado, esta etapa también ha servido como revisión a las soluciones actuales implementadas en el software comercial.

Una de las conclusiones de este estudio es que los requerimientos de una GO se deberían normalizar desde un punto de vista geométrico, no solo por los parámetros de precisión establecidos para la cartografía de escala equivalente, sino también por la distancia crítica en la cual aparecen oclusiones inaceptables, como pudieran ser la desaparición de calles estrechas por los abatimientos de los edificios.

El estudio preliminar nos permite planificar los proyectos de manera óptima (en función de la altura de las edificaciones y de la orientación de la trama urbana, planificar la orientación del eje de vuelo, y seleccionar la focal y los recubrimientos más adecuados) minimizando los efectos de oclusiones que aparecen en la GO, y nos confirma los problemas productivos de las soluciones actuales que invalidan este procedimiento.

Conocido el problema, se han revisado los métodos actuales de generación de Ortofotos Verdaderas. Esta tarea nos ha puesto en escena sobre los métodos más avanzados actualmente en investigación, para partir del desarrollo actual e intentar mejorar los procedimientos y algoritmos ya experimentados, y considerar la mejor solución para el desarrollo de la aplicación LRTO.

## **2.2. Revisión de los métodos actuales**

La metodología actual pasa por definir vectorialmente el volumen de los objetos que aparecen abatidos en la fotografía aérea, tarea manual que encarece enormemente este producto y que imposibilita su introducción en el mercado de los Sistemas de Información Geográfica (SIG) y de la Cartografía. Además su delimitación no es tan precisa como se requiere. Todo trabajo se realiza dentro de unas tolerancias que definen la escala de representación. Un pequeño error en la orientación de las imágenes, el error propio cometido en la captura, hace que exista un desajuste entre vector e imagen que no permite la aplicación directa en el cálculo de ortofotografías verdaderas. Esto ha venido sucediendo históricamente en la producción de mapas de línea, acordes con la tecnología y las necesidades del momento, que han servido para una determinada aplicación, pero que han sido reemplazadas por nuevas coberturas que exigían mayor precisión, y una nueva estructura de la información adaptada a las nuevas herramientas de explotación.

La tecnología actual permite la obtención económica y precisa de modelos digitales de superficie. Un perfecto conocimiento del modelo digital de elevaciones del terreno permite una perfecta corrección de las fotografías aéreas. Los sistemas LIDAR ofrecen de manera automática una gran densidad de datos que en su primer retorno representan la superficie real o envolvente del terreno. El conocimiento de contornos de edificios y definición de objetos está muy desarrollado gracias a esta tecnología. Su implementación en los procesos de ortorrectificación es inmediata, se hace necesaria no obstante una revisión de los algoritmos de rectificación, que tengan en cuenta esta información. Los métodos diferenciales desarrollados y estrategias de cálculo para simplificar el proceso de ortorrectificación, que permitieron que fuera posible obtener de una forma eficiente las ortoimagenes digitales, han de mejorarse para que la rectificación sea píxel a píxel, contemplando toda la información de la fotografía, y su correspondiente elevación sobre el terreno.

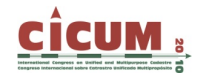

La mayoría de los técnicas existentes para generación de ortofotos verdaderas están basadas en algoritmos de visibilidad Z-Buffer (Catmull, 1974; Amhar et al., 1998; Rau et al., 2000; Rau et al., 2002; Sheng et al., 2003; Zhou, 2005), imponiéndose a los métodos de detección de áreas ocultas a partir de modelos digitales de edificios en combinación con modelos digitales del terreno (Amhar et al., 1996; Kuzmin et al., 2004), que requieren la disponibilidad de unos datos de elevado coste de adquisición.

Los métodos basados en algoritmos Z-Buffer resuelven la ambigüedad del valor de cada píxel de ortofoto considerando la distancia desde el centro perspectivo al punto en cuestión, considerándose visibles los más cercanos. No obstante, la técnica Z-Buffer presenta ciertos problemas que lleva a que estos algoritmos no estén implementados en soluciones de mercado:

- $\overline{\phantom{a}}$  Sensibilidad a la resolución del modelo digital de superficies en relación a la resolución de la imagen, cuyo efecto implica una detección imprecisa de las zonas no visibles.
- $\neg$  Necesidad de introducir puntos adicionales en las fachadas para resolución de ambigüedades, que implica volver a la utilización de modelos digitales de edificios.

En el año 2007 se han propuesto dos nuevos métodos (Habib et al., 2007) para salvar las limitaciones y los requisitos de elevado coste de las metodologías basadas en algoritmos Z-Buffer existentes, basados en el análisis de ángulos a lo largo de direcciones radiales desde el punto nadir para detectar oclusiones:

- ¬ Método de barrido radial circular. Determina un mapa de oclusiones realizando un barrido radial del MDS incrementando el valor angular de visibilidad α para cada ángulo acimutal θ.
- ¬ Método de barrido espiral. Introduce la variante del barrido espiral del MDS comenzando en el punto nadir chequeando directamente los ángulos de visibilidad en dirección radial.

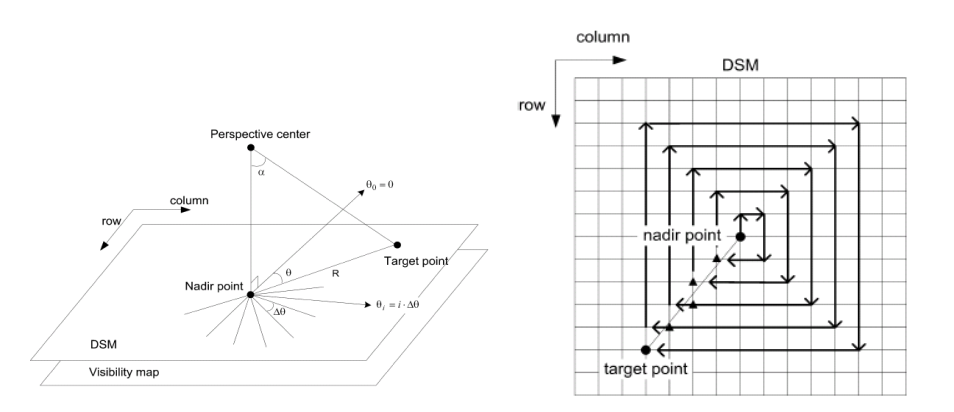

**Figura 1. Métodos de Barrido Radial Circular y Espiral (tomada de Habib et al., 2007).** 

Estos métodos probados experimentalmente, presentan el inconveniente de generar ortofotos individuales que requieren de la fusión de zonas comunes para completar las zonas detectadas como invisibles, y sin mosaicar, por lo que no generan coberturas continuas de ortoimágenes verdaderas, debiendo introducir en una fase posterior las líneas de mosaico necesarias para unir ortofotos vecinas.

## **3. DESARROLLO DEL SISTEMA ALTAIS LRTO**

El sistema Altais LRTO se planteó modularmente, partiendo del desarrollo de un método de ortorrectificación básico, que permitiese integrar progresivamente algoritmos que resolviesen los problemas que se presentan en las actuales ortofotografías, hasta conseguir la solución más rigurosa de Ortofotografía Verdadera.

#### **3.1. Módulo Ground Ortho: GO+**

Módulo de ortorrectificación a nivel terreno basado en un modelo matemático simple de ecuaciones de colinealidad y parámetros adicionales, que emplea los datos de calibración de la cámara, y los parámetros de orientación interna y externa de imágenes.

La solución planteada es rigurosa mediante un método de ortorrectificación pixel a pixel a partir de la imagen más nadiral, a diferencia de los métodos diferenciales empleados en la mayoría de los programas existentes, que eran soluciones simplificadas adaptadas a la tecnología informática del momento.

## **3.2. Módulo Right Ground Ortho: RGO+**

Módulo de ortorrectificación a nivel de terreno que incluye un algoritmo de búsqueda de imágenes en función del ángulo de incidencia del rayo perspectivo Este módulo supone la introducción de un nuevo método de Ortorrectificación y Mosaico basado en un algoritmo de búsqueda de fotografías óptimas, no solo por la distancia mínima con respecto al nadir del punto considerado (conocido método MOST NADIR), sino también por el ángulo de incidencia óptimo para evitar la presencia de "arrastres" o "estiramientos" en la ortoimagen digital final, método que denominamos MOST RIGHT.

Habitualmente los vuelos se planifican a una escala o resolución tal que se absorban las diferencias de escala locales de la fotografía. Para ello se tienen en cuenta las diferencias de altura existentes en el terreno, de manera que la escala final permita obtener un GSD uniforme mayor que el GSD de entrada, dentro de un porcentaje de admisibilidad.

Sin embargo, no se tiene en cuenta en estos cálculos la pendiente del terreno, que influye directamente en la escala, y por tanto, en la resolución de la imagen.

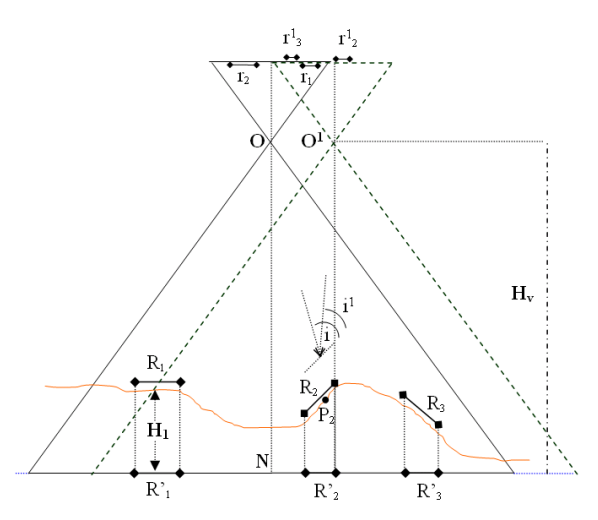

**Figura 2 - Método Most Right.** 

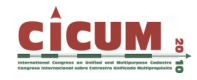

En la Figura 2 se observa como la solución Most Nadir ofrece menor resolución para el segmento  $R_2$  desde la imagen con centro de proyección  $O<sup>1</sup>$  que desde la imagen con centro en O. Puesto que el ángulo de incidencia i sobre el segmento  $R_2$  es mayor que el ángulo i<sup>1</sup>, se tiene que  $r^1 \leq r^2$  y por tanto:

$$
E_{v_{\Gamma_2}}=\frac{r_2}{R'_2}>\frac{r^1{}_2}{R'_2}=E_{v_{\Gamma}^{-1}{}_2}
$$

Dónde  $E_{vr}$ <sup>i</sup>, es la escala local de vuelo a la que se representa el segmento R<sub>j</sub> en la fotografía i. Si la resolución del sensor es "s", y "g" y "g<sup>1</sup>" son las respectivas resoluciones terreno obtenidas desde las imágenes con centros en O y  $O<sup>1</sup>$ , se tiene que:

$$
g = \frac{s}{E_{v_{r_2}}} < \frac{s}{E_{v_{r_2}}}=g^1
$$

Por lo que a priori la mejora de resolución es clara.

Si  $g^0$  es la resolución nominal de salida, existirá un ángulo de incidencia límite i $^0$ , función del ángulo de apertura del rayo perspectivo y de la pendiente del terreno, tal que  $g^1 > g^0$ , a partir del cual se producirá un estiramiento de la imagen para ángulos de vista menores. Es decir, donde no se cumple la relación:

$$
GSD_{input}/GSD_{output} < 1.
$$

El ángulo de incidencia óptimo es evidentemente el que más se aproxime a 90º, aunque tendrán que valorarse las ventajas e inconvenientes de la utilización del algoritmo sin restricciones.

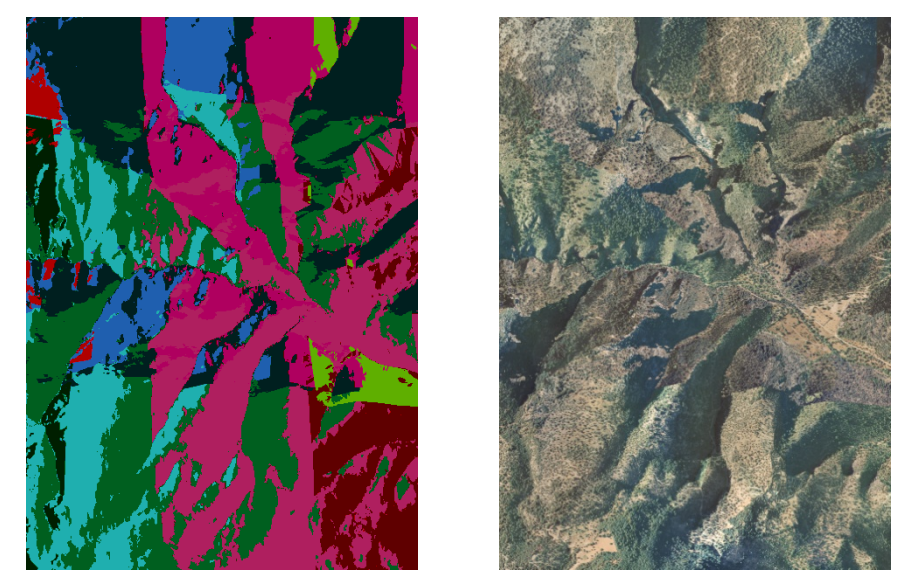

**Figura 3. Ejemplo de empleo de varias fotografías en función del mejor ángulo de incidencia (solución Most Right).** 

#### **3.3. Módulo Right True Orthophoto: RTO+**

Módulo de ortorrectificación verdadera que emplea un algoritmo de intersección del rayo perspectivo con el MDS para la búsqueda de imágenes con información en zonas ocultas por abatimientos. En este módulo se ha desarrollo del algoritmo propio de generación de Ortoimagenes Verdaderas mediante el análisis combinado del ángulo de incidencia óptimo y las intersecciones del rayo con los obstáculos definidos en el propio modelo digital de superficies en la dirección nadiral. El análisis de visibilidad se realiza para cada píxel de la ortofoto y para todas las fotografías en las que aparece éste representado, en orden creciente de distancia a los correspondientes puntos nadirales, comenzando por la solución MOST RIGHT. De este modo se resuelve, al igual que en el módulo anterior, la Ortorrectificación y el Mosaico en un solo paso. Del modelo digital de superficies se considera un perfil de alturas con origen en el correspondiente punto terreno, y longitud, la que determina el abatimiento máximo posible (Figura 5).

## **3.4. Módulo Light RTO+: LRTO+**

Módulo desarrollado para la determinación de zonas de sombra en la ortoimagen y su realce, a partir del MDS y de la información de la posición verdadera del sol. En este último módulo se ha pretendido abordar otro de los problemas fundamentales del trabajo con ortofotografías en zonas urbanas, la presencia de sombras que dificultan la interpretabilidad final de la imagen y que plantean importantes problemas de ajuste radiométrico de las imágenes ortorrectificadas. Así dentro de esta línea se ha introducido el algoritmo de atenuación de sombras, basado en el cálculo preciso de la posición del sol para cada fotografía, a partir de los datos de exposición de la imagen derivados de los sistemas de navegación GPS, y del modelo digital de superficies, combinado con el análisis radiométrico de las imágenes digitales (intersectando el modelo geométrico de sombra y el modelo empírico de sombra representado en la imagen).

El proceso se ha planteado en dos fases: Detección y Realce (lighting).

 $\neg$  En primer lugar la determinación de las zonas de sombra, basada en el mismo Método de Perfiles para la determinación de oclusiones pero en la dirección del sol. La posición del sol viene estimada en coordenadas eclípticas por la fórmula:

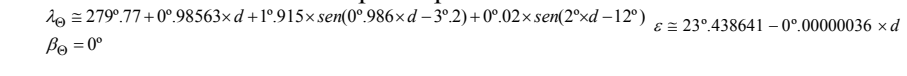

dónde d es el día y fracción de día del año (λ<sub>Θ</sub>, β<sub>Θ</sub>) son las coordenadas eclípticas del sol ε es la oblicuidad de la eclíptica.

Estas son transformadas al sistema de coordenadas horizontales (A,h) a través de la Ecuación de Tiempo y sencillas fórmulas de trigonometría esférica.

De esta forma, en el mismo proceso de ortorrectificación, se pueden identificar aquellos píxeles que quedan bajo la influencia de una sombra, lo que puede ser contrastado con el nivel digital asignado a ese píxel.

¬ En segundo lugar, el realce local de los niveles digitales de la imagen en dichas zonas, aprovechando todas las ventajas radiométricas de las cámaras fotogramétricas digitales, que realizan la captura de imágenes en 12bits.

Esto abre la posibilidad de aumentar la ventana posible de vuelo en este tipo de tareas, actualmente muy limitada a las épocas del año (y horas centrales del día) en las que la inclinación solar es la adecuada.

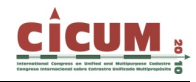

# **4. MÉTODO DE ORTORRECTIFICACIÓN VERDADERA IMPLEMENTADO**

El método que se ha adoptado en el proyecto DATOS consiste en un análisis de visibilidad angular radial desde el punto terreno, en la dirección nadiral de cada imagen en la que aparece fotografiado el punto (Figura 4).

Este desarrollo, que denominamos "Análisis de Visibilidad Múltiple desde el objeto" presenta las ventajas de los métodos angulares, que resuelven los problemas de los métodos basados en algoritmos Z-Buffer de tamaño de celda del MDS y de disponibilidad de información adicional de edificios, y simplifica el proceso de producción de ortofotos verdaderas territoriales, eliminando la fase posterior de mosaicado y de análisis de imágenes de oclusiones, al incluir ambas fases en el propio algoritmo.

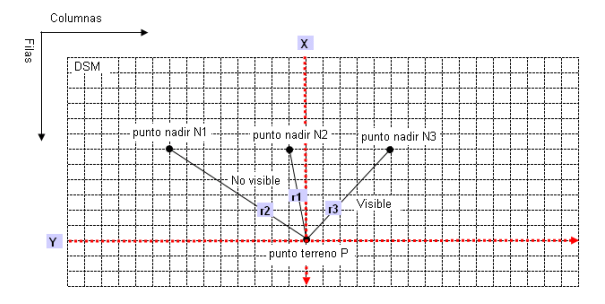

**Figura 4***.* **Método de Análisis de Visibilidad Múltiple desde Objeto.**

Las principales características del método de Análisis de Visibilidad Múltiple empleado en True Ortho para detección de oclusiones y sombras son:

- $\neg$  Es un método radial, que analiza la visibilidad de cada punto terreno en la dirección nadiral principal, considerando ésta la que define el punto Nadir más próximo, y secundarias, en orden creciente de distancias nadirales de fotografías donde el punto pueda estar representado.
- ¬ Es un método angular, que compara los ángulos de visibilidad de cada punto del MDS desde el punto terreno con respecto al ángulo de visibilidad del Centro Perspectivo. El método de identificación de oclusiones lo denominamos "Método de Perfiles Nadirales" (Figura 5).
- $\Box$  Para cada punto terreno se determina el perfil de alturas en la dirección radial principal y se recorre el perfil desde el punto terreno hacia el nadir determinando los ángulos de visibilidad.

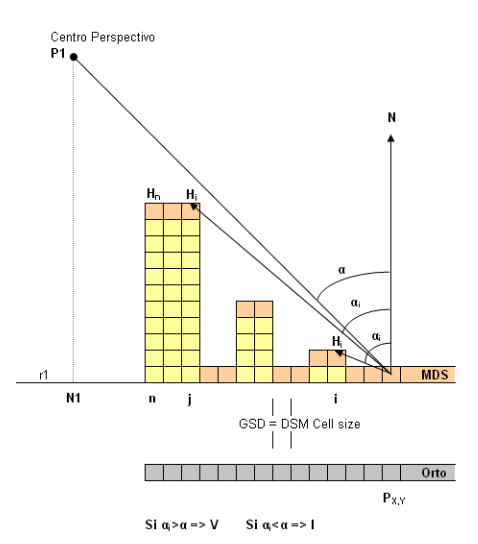

**Figura 5***.* **Método de Perfiles Nadirales.** 

En este método adquieren especial importancia dos factores que influirán en el rendimiento y en la calidad de la rectificación:

- ¬ La longitud del perfil, que se puede determinar por la altura máxima de los edificios y la pendiente máxima del terreno, suponiendo una oclusión máxima en el extremo del área útil de la fotografía (eliminando recubrimientos).
- $\neg$  La resolución del perfil, que se puede considerar unidimensional, de resolución igual o mayor que la del MDS.

El problema de la generación de ortoimágenes en zonas urbanas es sin duda un problema de compleja resolución, como consecuencia de la gran cantidad de información que intervienen en el proceso (imágenes digitales, modelos digitales de elevaciones, …), la diversidad de formatos y estructuras de almacenamiento y, evidentemente, por la diversa casuística que existe en la resolución de los problemas reales.

Esto es especialmente interesante si se consideran que en el proceso están involucrados equipos de elevado coste por lo que la realización de un elevado número de pruebas, deberá ser lógicamente limitado por razones de índole económica.

Los módulos de ortorrectificación están basados por el momento en datos compatibles con los sistemas de software empleados en el proyecto, por medio de sus ficheros de soporte que contienen: parámetros de orientación exterior, de autocalibración del sensor, modelos digitales de elevación; y generan a su vez imágenes en formato estándar: TIFF con archivos asociados de georreferenciación TFW; directamente explotables por cualquier usuario de Cartografía/SIG.

El sistema ha sido desarrollado en entorno  $C++$  (Borland Builder  $C++$  2006, Microsoft Visual Studio 2006) utilizando librerías gráficas específicas para la manipulación de las imágenes (Leadtools Medical Imaging Suite v.15). En la figura 6 se presenta un ejemplo de la Interface del programa.

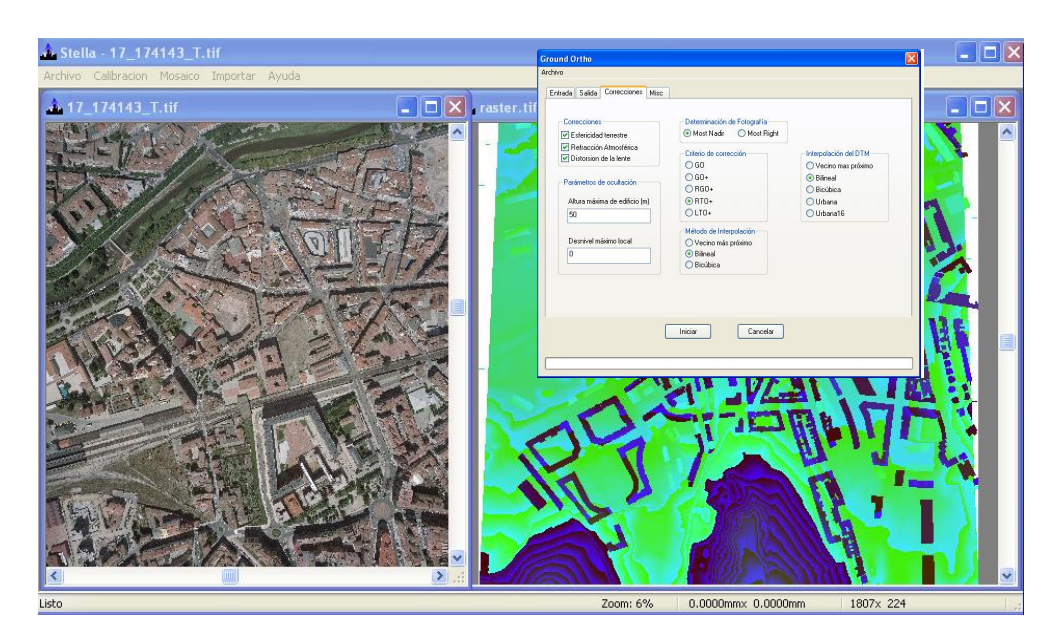

**Figura 6***.-* **Interface general de la aplicación Altais-LRTO** 

## **5. PRUEBAS EXPERIMENTALES**

Para el desarrollo de este programa ha sido fundamental la información obtenida a partir de las diferentes pruebas realizadas a lo largo del proyecto. En el marco de este proyecto se han empleado, por un lado, maquetas sintéticas en las que poner a punto los diferentes algoritmos desarrollados sobre un entorno de imágenes sintéticas y, por otro lado, en una posterior etapa de desarrollo, sobre imágenes reales obtenidas con una cámara digital fotogramétrica DMC.

El empleo de la maqueta ha permitido el disponer de un entorno perfectamente controlado en el que se pueden probar diferentes configuraciones de "vuelos" en lo referente a escalas, solapes, tipologías de los edificios, …, con una información del terreno que puede ser obtenida de una forma rápida, sencilla y sin coste alguno. En la figura 7 se puede observar un detalle de la maqueta y, por otro lado, su ubicación definitiva para la toma de las imágenes en el Laboratorio de Topografía Industrial y Calibración de la Universidad de Jaén. En la figura 8 se presentan ejemplos de los resultados obtenidos con el programa ALTAIS-LRTO sobre las imágenes de la maqueta, cuyo procedimiento de tomas de imágenes, orientación, etc. puede ser consultada en el trabajo de Pérez et al. (2008).

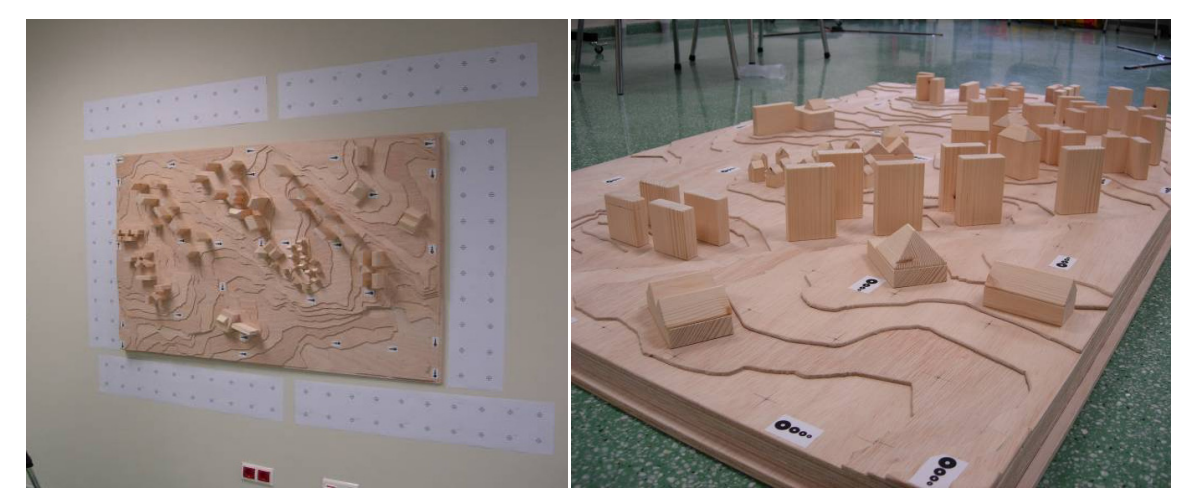

**Figura 7***.* **Maqueta empleada para el desarrollo del software en las fases iníciales de puesta a punto de algoritmos.** 

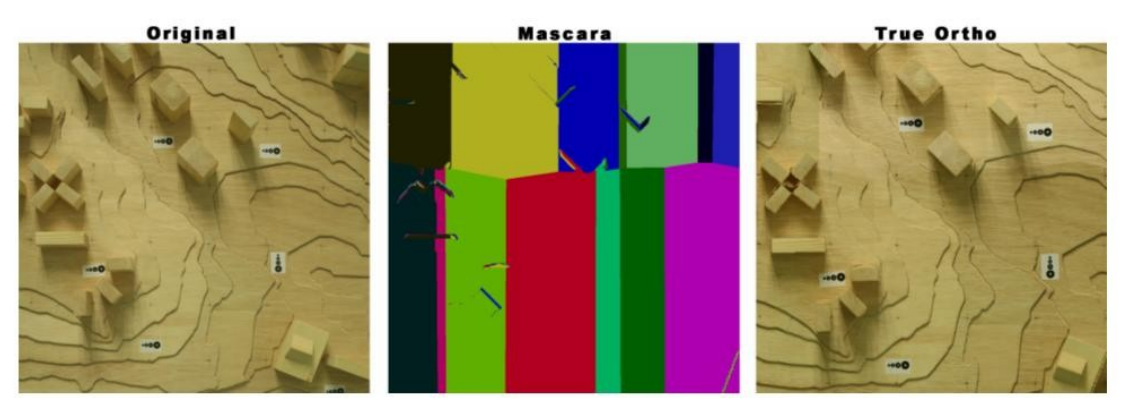

**Figura 8***.* **Ejemplo de pruebas realizadas sobre la maqueta. Resultados preliminares del algoritmo RTO+.** 

Evidentemente, el objetivo de disponer de un sistema para la generación de ortoimágenes no estaría alcanzado salvo que fuera aplicable a imágenes reales, de las que se utilizan habitualmente para la generación de ortofotografías urbanas. Así para completar el banco de pruebas se ha planificado y ejecutado adicionalmente un proyecto de vuelo que ha proporcionado información de máxima calidad requerida para la posterior verificación de los resultados derivados del software desarrollado. Los datos reales para las pruebas definitivas del programa han sido capturados con una cámara fotogramétrica digital Z/I DMC equipada también con un sistema LIDAR Leica ALS50. La selección de la zona ha sido efectuada tras un detallado análisis de la problemática actual y de los métodos para la generación de ortofotografías en zonas urbanas en los diferentes proyectos en los que ha participado la empresa Altais, S.L. En la figura 9 se presenta por un lado un ejemplo de una ortoimagen obtenida mediante los métodos clásicos de ortorrectificación (ground ortho) y, por otro lado, el resultado de la ortorrectificación en el programa ALTAIS-LRTO, en la zona de Burgos en un vuelo efectuado en el año 2007.

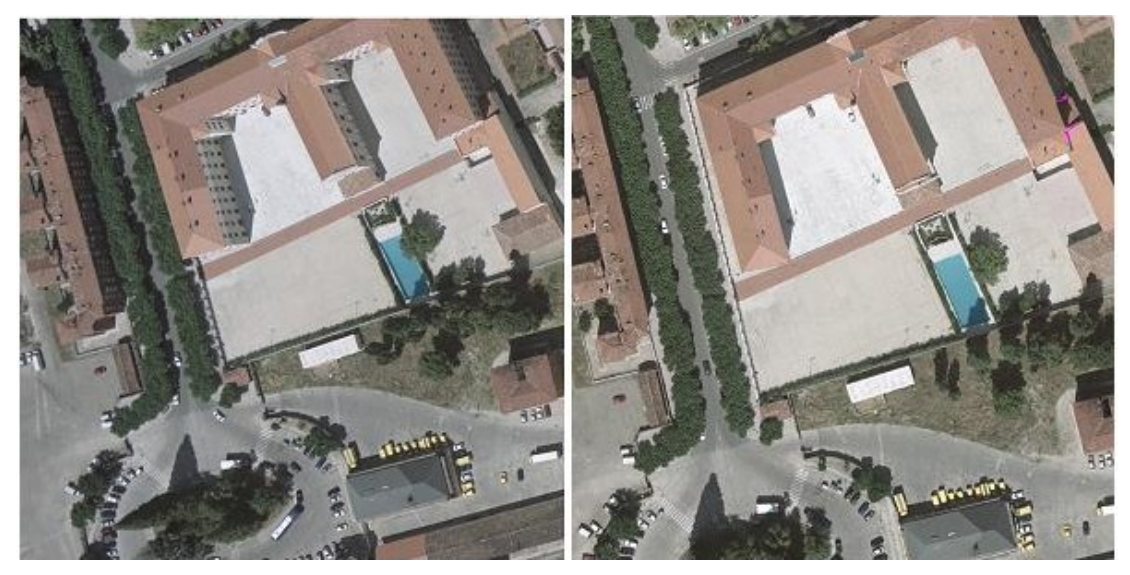

**Figura 9. Ejemplo de Orto-Rectificación Verdadera con la solución Altais-LRTO.** 

# **6. CONCLUSIONES**

Se ha desarrollado un nuevo método de generación de ortofotografías que ofrece notables mejoras frente a los sistemas comerciales al integrar algoritmos de análisis de incidencia múltiple:

- ¬ Método Most Right. Es un método de ortorrectificación y mosaico basado en la resección espacial de rayo perspectivo de mayor verticalidad para cada punto terreno, es decir, que emplea la fotografía de mejor perspectiva para cada punto.
- ¬ Método de Perfiles Nadirales. Igualmente es un método de ortorrectificación y mosaico que resuelve la resección espacial del rayo perspectivo libre de oclusión para cada punto terreno. Este método, aplicado a la posición verdadera del Sol, determina asimismo las zonas de sombra en la ortofotografia, las cuales pueden ser tratadas radiométricamente, para extraer información del detalle en sombra.

El sistema Altais LRTO resuelve problemas bien conocidos en ortofotografia, como son la aparición de zonas de estiramiento que aparecen debido a la compresión de la imagen de entrada, donde no se cumple la relación  $\text{GSD}_{input} / \text{GSD}_{output}$ <1, la ortorrectificación verdadera de elementos representados en un MDS, sin necesidad de emplear información volumétrica adicional, no solo presentando estos en su posición correcta, libre de abatimientos, sino

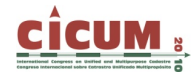

completando además la información oculta por el propio abatimiento del elemento de manera automática con la imagen que la contiene, y realzando complementariamente la información que aparece bajo la influencia de las sombras.

# **7. AGRADECIMIENTOS**

Los resultados expuestos en este trabajo forman parte de los obtenidos en el proyecto de investigación "Desarrollo de un software para la generación de ortoimágenes verdaderas como base de información territorial urbana" (Proyecto DATOS) (FIT-340001-2006-41) correspondiente al Plan Nacional de Investigación Científica, Desarrollo e Innovación Tecnológica (2004-2007) en la parte dedicada al fomento de la Investigación Técnica dentro del programa PROFIT de la Secretaría de Estado de Telecomunicaciones y para la Sociedad de la Información del Ministerio de Industria, Turismo y Comercio.

Igualmente, para la realización de estos trabajos el grupo de investigación "Sistemas Fotogramétricos y Topométricos" de la Universidad de Jaén ha obtenido fondos de la Consejería de Innovación, Ciencia y Empresa dentro de las ayudas para grupos establecidos en el Plan Andaluz de Investigación, Desarrollo e Innovación.

#### **8. REFERENCIAS**

**Albert, J. y Wolf, B. (2004).** Generating true orthoimages without a 3D surface model. *Proc. ISPRS Commission III*, WG III/8.

**Amhar, F.; Jansa, J.; Ries, C. (1998).** *The Generation of True Orthophotos Using a 3d Building Model in Conjunction with a Conventional DTM*.

**IAPRS,** Vol. 32, Part 4. *GIS-Between Visions and Applications*. Stuttgart, Germany.

**Antequera, R. (2005).** Análisis de toma de imágenes para ortofotografía urbana. *VII Semana Geomática Barcelona*.

**Baltsavias, E.P., (1996).** Digital Ortho-Images – A Powerful Tool for the Extraction of Spatialand Geo-Information. *ISPRS Journal of Photogrammetry & Remote Sensing*, 51: 63–77.

**Baltsavias, E.P. (1999).** A comparison between photogrammetry and laser scanning. *ISPRS Journal of Photogrammetry & Remote Sensing*, 54: 83–94.

**Baltsavias, E.P. and C. Käser, (2002).** DTM and orthoimage generation – a thorough analysis and comparison of four digital photogrammetric systems." Commission IV, Working Group 2.

**Braun, J. (2003).** Aspects on True-Orthophoto Production. *Photogrammetric Week '03*, Ed. Dieter Fritsch, Herbert Wichmann Verlag, Heidelberg.

**Ackermann, F. (1999).** Airborne laser scanning – present status and future expectation. *ISPRS Journal of Photogrammetry & Remote Sensing*, 54: 64–67

**Floriani, L. y Magillo, P. (1994).** Visibility algorithms on triangulated digital terrain models. *Int. J. Geographical Information Systems*, 8(1): 13-41.

**Habib Et Al. (2007).** *New Methodologies for true Orthophoto Generation*.

**Keating, T.J. y Boston, D.R. (1979).** Digital Ortophoto Production Using Scanning Microdensitometers. *PE&RS*, 45(6): 735-740.

**Kuzmin, Y.P.; Korytnik, S. A.; Long, O. (2004).** Polygon-based true orthophoto generation. Proc. *ISPRS Congress*, Istambul, Turquía.

**Lee, J. (1991).** Analyses of visibility sites on topographic surfaces. *Int. J. Geographical Information Systems*, 5(4): 413-429.

**Mayr, W. (2002).** Bemerkungen zum Thema ,True Orthoimage. *Photogrammetrie – Fernerkundung – Geoinformation*, 4/2002: 237-244.

**Nagy, G. (1994).** Terrain visibility. *Comput. & Graphics*, 18(6): 763-773.

**Novak, K. (1992).** Rectification of Digital Imagery. *PE&RS*, 58(3): 339-344.

**Pérez García, J.L.; Delgado García, J.; Cardenal Escarcena, F.J.; Ureña Cámara, M.A. (2008).** Docencia e investigación en Fotogrametría Digital a partir de modelos a escala. *IX Congreso Nacional Top-Cart*, Valencia, 18-21 febrero.

**Rau, J.Y., N.Y. Chen, and L.C. Chen, (2002).** True Orthophoto Generation of Built-Up Areas Using Multi-View Images. *PE&RS*, 68(6): 581-588.

**Rau, J.Y.; Chen, N.Y.; Chen, L.C. (2000).** Hidden Compensation and Shadow Enhancement for True Orthophoto Generation. *Proceedings of ACRS2000*.

**Wolf, B. (2005).** Generating true orthoimages from urban áreas – a new approach. *Proc. URBAN 2005 – New Data and Sensors*.